# Lab 7 Examples of General Linear and Non-linear Regression Problems

Handout – print version of Lecture on *Marine Modelling* February 25, 2019

Katja Fennel, Oceanography, Dalhousie University

## 1 Objectives

#### **Objectives**

We will work through two examples:

- a Gaussian peak superimposed on a constant background (general linear regression problem)
- an exponentially growing phytoplankton population (non-linear regression problem)

# 2 Example 1: "Defined" Gaussian Peak over constant Background

#### Example 1: "Defined" Gaussian Peak over constant Background

Suppose you have a data set that describes a background signal (with random noise) but that superimposed on the background is a contaminating signal that introduced a Gaussian peak at time=15s and with a standard deviation of 6s.

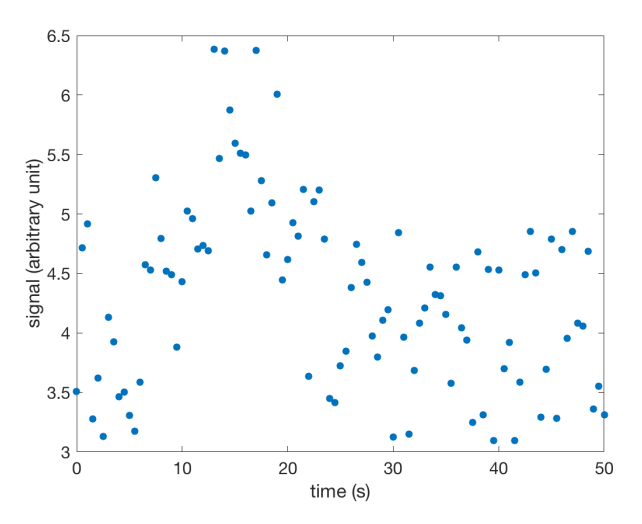

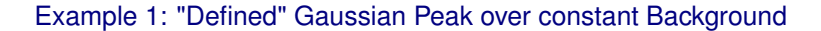

7.3

7.1

Suppose you are interested in the value of the background without the Gaussian contamination. The model function would look like this:

$$
y(t) = a_1 + a_2 \exp(-\frac{(t-15)^2}{6^2})
$$

You could determine this by general linear regression using the design matrix. Follow along with script defined\_Gaussian\_peak.m

First load data (*t*, *y*).

```
load defined_Gaussian_peak_on_const_bg
```

```
% build design matrix
A = [\text{ones}(\text{length}(t), 1) \text{ exp}(-((t-15)/6).<sup>2</sup>)'];
[U, S, V] = \text{svd}(A, 0); % SVD of the design matrix
```

```
W = diag(1./diag(S)); % Note: we didn't check
% for zero singular values
a = V*W*U'*y; % our coefficients
[n \; m] = size(A);redchisqu = sum((A*a-y).^2)/(n-m); % reduced
% Chi-squared
errmat = redchisqu*V*W.^2*V'; % covariance matrix
```
#### Results:

```
a = 3.9728 1.6842
sa = sqrt(diag(errmat))
sa = 0.0668 0.1732
```
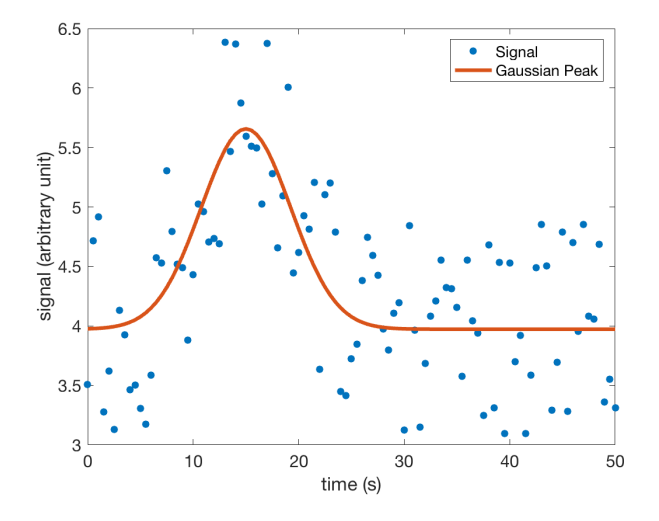

### 3 Example 2: Exponential Phytoplankton Growth

#### Example 2: Exponential Phytoplankton Growth

A simple non-linear problem would be exponential phytoplankton growth.

When phytoplankton is suddenly provided with sufficient light and nutrients it will start to grow nearly exponentially for a while.

$$
\frac{\partial P}{\partial t} = \mu P
$$

7.4

7.5

Here,  $\mu$  is the specific growth rate with units of inverse time. Integration yields

$$
P = P_0 \exp(\mu t)
$$

or, we may assume there is a background population that doesn't participate in the growth. Then

$$
P = P_1 + P_2 \exp(\mu t)
$$

7.7

7.9

7.10

Consider the Lobo data from spring 2008 (x is time; y is chlorophyll concentration):

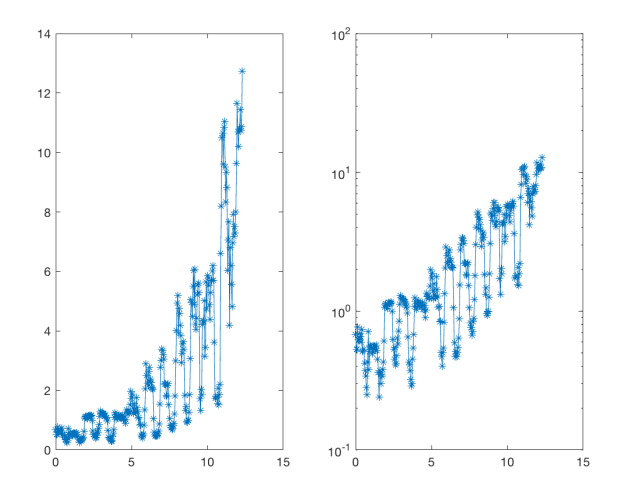

We want to fit our above model to the data (we may be especially interested in the growth parameter  $\mu$ ).

Model:

$$
P = P_1 + P_2 \exp(\mu t)
$$

Since our model is non-linear we are going to use the non-linear least squares fitting routine nlleasqr.m

The routine is called thus:

```
[f, a, kvg, iter, corp, covp, covr, stdresid, Z, r2] = ...nlleasqr(x,y,ain,'func_name');
```
with input parameters  $x$ , y representing our data,  $\sin$  is a vector that holds the initial guess of our parameters, and func\_name is the name of a Matlab function that contains our model (we need to provide this function).

Follow along using script non\_lin\_phyto\_fit.m (you'll also need modfunc1.m and dfdp.m).

First a quick look at modfunc1.m:

```
function out = modfunc1(x, a)out = a(1) + a(2) * exp(a(3) *x);% load data
load chl_spring08
% y contains chlorophyll fluorescence [micro g/l]
% x contains time in days since 2001-1-1 [UTC]
% QC: clean up NaNs in y
bad = find(isnan(y));y(bad) = [];
```

```
x(bad) = [];
% modify x so that it's relative to beginning of
% the data set
x = x-x(1);
% plot (we need to get an idea of values for
% initial parameter guess)
figure
subplot(1,2,1)
plot(x,y,'*-')subplot(1,2,2)
semilogy(x, y, ' * - ' )
```
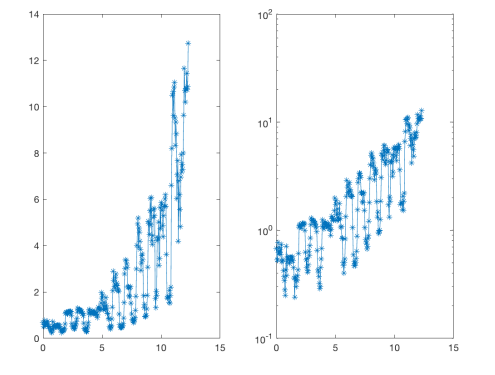

We need first guess values for all three parameters.

```
% first guess: baseline 0.2, ini pop 0.2,
% specific growth rate 0.2 (doubling
% in five days)
ain = [0.2 0.2 0.2];
```

```
% plot initial guess model on top of your data
figure
subplot(1,2,1)
plot(x,y,'*-')hold on
plot(x,modfunc1(x,ain),'k','LineWidth',3)
%
subplot(1,2,2)
semilogy(x,y,'*-')hold on
semilogy(x,modfunc1(x,ain),'k','LineWidth',3)
```
7.11

7.12

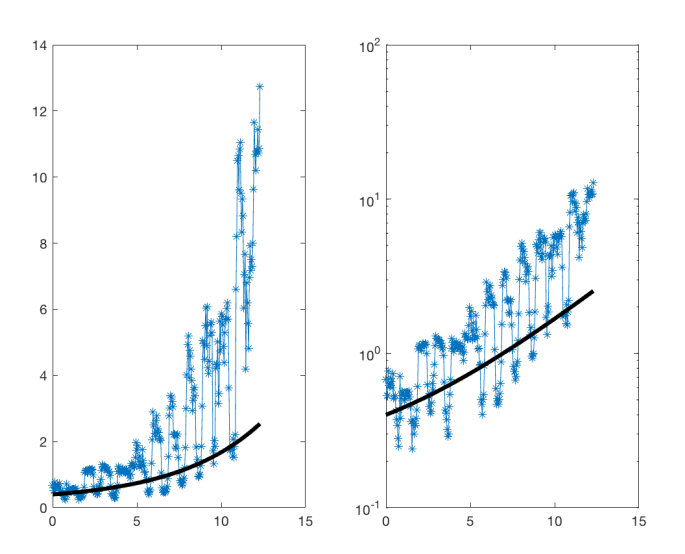

```
% NOW FIT to model function
% a1 + a2*exp(a3*t)[f, a, kvg, iter, comp, copy, covr, stdresid, Z, r2] = ...nlleasqr(x,y,ain,'modfunc1');
% a is your optimal parameter vector
% let's see how much better it a does:
figure
subplot(1,2,1)
plot(x,y,'*-')hold on
plot(x,modfunc1(x,ain),'k','LineWidth',3)
plot(x,modfunc1(x,a),'r','LineWidth',3)
\frac{6}{\sqrt{2}}subplot(1,2,2)
semilogy(x,y,'*-')hold on
semilogy(x,modfunc1(x,ain),'k','LineWidth',3)
semilogy(x,modfunc1(x,a),'r','LineWidth',3)
legend('data','first guess','optimized model')
```
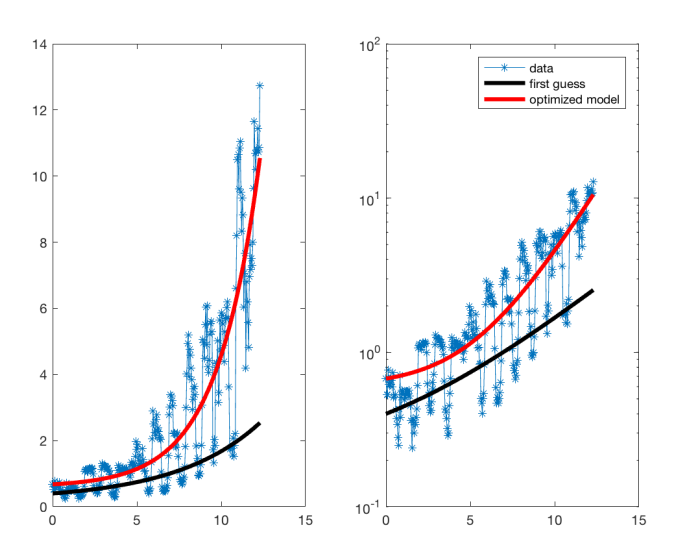

% kvg: flag to say whether convergence was % achieved before the routine gave up % iter: number of iterations that was used % covp: covariance matrix of the coefficients % (square roots of diagonal elements are % uncertainties (sigmas) of coefficients) % r2: overall correlation coefficient

```
coefficients = a'
signas = sqrt(diag(coup))'R2 = r2
```
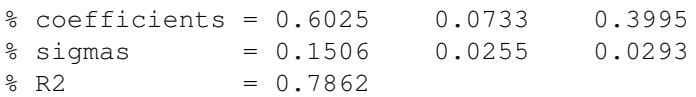

#### Given:

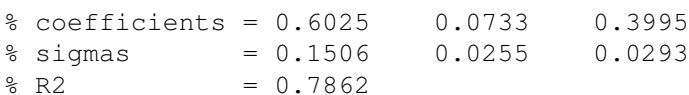

 $\mu=0.40\pm0.03$  per day

78.6% of the variability in the data is explained by our model.

What about P1 and P2? Do we really need P1?

$$
P = P_1 + P_2 \exp(\mu t)
$$

Redo the fit with modified function without P1 – How would our function look like?

 $P = P_0 \exp(\mu t)$ 

7.16